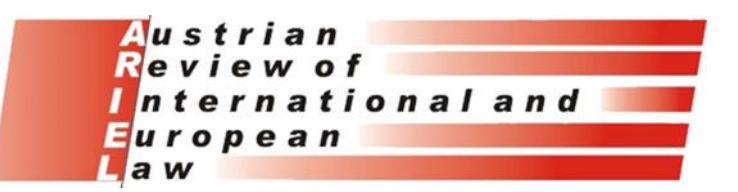

# **AUSTRIAN REVIEW OF INTERNATIONAL AND EUROPEAN LAW – ARIEL**

## GENERAL INFORMATION FOR AUTHORS

## **A. GENERAL**

The Austrian Review of International and European Law (ARIEL) is an annual peerreviewed publication that provides a scholarly forum to discuss issues of public international law and European law, with particular emphasis on topics being of special interest to Austria. It focuses on theoretical as well as practical questions and current developments in all areas of public international and European law.

Each volume of the ARIEL contains the following sections:

- Longer analytical articles (8,000-12,500 words, including footnotes)
- Shorter notes on current development (6,000-8,000 words, including footnotes)
- Documentation
	- o Austrian Practice in International Law, divided into
		- Judicial decisions and
		- Diplomatic and parliamentary practice
- Book reviews
- Book notes

The ARIEL encourages the submission of unsolicited manuscripts via email. Please note that the ARIEL only considers exclusive submissions for publication.

Manuscripts should conform to the guidelines as set out in the present instructions. Manuscripts should be written in Standard English and conform to the *Oxford University Standard for Citation of Legal Authorities (OSCOLA)* (available at [https://www.law.ox.ac.uk/research-subject-groups/publications/oscola\)](https://www.law.ox.ac.uk/research-subject-groups/publications/oscola).

Manuscripts should be accompanied by a confirmation of exclusive submission and be sent to the editorial staff (see below for contact information).

All manuscripts will be reviewed by the reading committee, consisting of members of the editorial and advisory boards. They may be returned to authors for revision as appropriate. No page charges will be levied on authors or their institutions. The pdf document of paper as well as a complimentary copy of the volume, in which the paper is published, will be provided for each accepted paper.

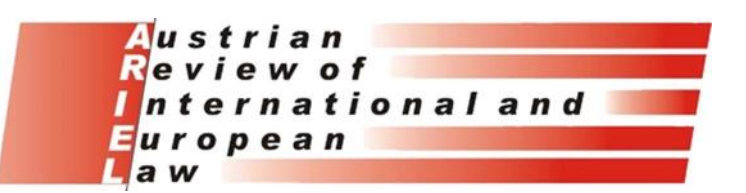

### **B. ABBREVIATIONS, TYPESTYLES, PUNCTUATION AND OTHER**

**Abbreviations** should be explained when they first appear in the text. If a nonstandard abbreviation is to be used extensively, it should be defined in full on page 2, as mentioned below (C.1.5). Acronyms and initials should be used in moderation and only after parenthetical identification following first use of the phrase. Use the acronym exclusively thereafter. If such abbreviations are other than those common to the specialty, they should be set out in a glossary on the abstract page. It is preferable not to use abbreviations in titles, abstract and key words.

Words should be used for **numbers** one through nine in the general text and for all numbers beginning a sentence. Numerals should be used for 10 and above, for all numbers with units of measure, and in a series of numbers when the highest number is above nine. Use simple text style, italics or boldface only. The use of italics or boldfaces should be kept to a minimum.

**Italics** should be only used for the name of newspapers and, where necessary, emphases in the text. They are also used for headings of sub-sections of articles ('*a. …*') and for foreign words and phrases which are not regarded as completely assimilated into English. See in detail also Section C.1.4.

**Boldfaces** are used for headings of sections of an article ('**I. …**').

Capitals are used as required by standard punctuation rules. Single quotes are used for quotations, double quotes are used for quotes within quotes. Where a period or comma occurs adjacent to a quotation mark, it follows single quotes. Where a raised footnote reference number occurs adjacent to a punctuation mark, it always occurs after the punctuation. Ellipsis in cited material is indicated by three spaced periods in square brackets: [...]. Where the ellipsis occurs at the end of a sentence, the three periods are followed by the original punctuation mark at the end of the cited material.

#### **C. POINTS OF STYLE**

#### **1. Main Text**

#### **1.1. Subdivisions**

An article is divided into sections, subsections, sub-subsections, and sub-subsections; please do not use more than four divisions. Arabic numbers are used, separated by a full stop.

The ARIEL uses the following heading levels:

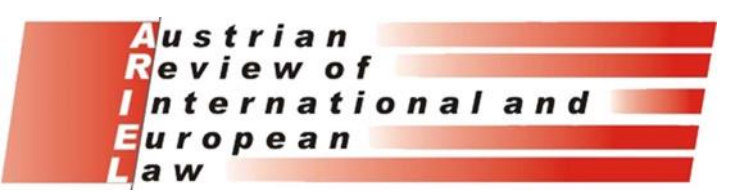

Example:

- **I. UN Peace-Keeping Operations**
- **A. Introduction**
- 1. East Timor
- a. Its Origin

In headlines, capitalize the first and last words, the word immediately following a colon, and all other words except articles, conjunctions, and prepositions of less than four letters.

## **1.2. Quotations**

*Single/double quotation marks*. For quotations from texts please use single quotation marks (inverted commas).

Example: 'The conclusion is that the practice of the European Court of Human Rights is inadequate and that the protection in Austria could be better. Several recommendations are made in order to improve the co-operation between Strasbourg and domestic institutions in the field of the protection of human rights.'

Single quotation marks are also used for emphasizing individual words or phrases.

Example: such actions are regarded as 'illegal' by some authors.

Double quotation marks are used for quotations within quotations.

Example: 'The ILC Articles on State Responsibility were considered by the Tribunal as "codifying the international law of responsibility", without however explaining the scope of this responsibility.'

*Length of quotation*. Quotations of less than 30 words are to be included in the main text, between single quotation marks. Larger quotation should begin on a new line, with a white line above and below to separate them from the text; should be indented left and right; should be in small type; and are not placed between quotation marks.

*Style*. The original capitalization, spelling etc. of the quotation should be preserved. Place any change made to a quoted text between square brackets. Use three dots between square brackets ([…]) to indicate omissions within the quoted text. Use the word '*sic*' between square brackets to signify obvious mistakes in the quoted text. Quotations should always be followed by a footnote with a reference to the source. If the author wishes to add specific emphasis to part of the quoted text, it should be

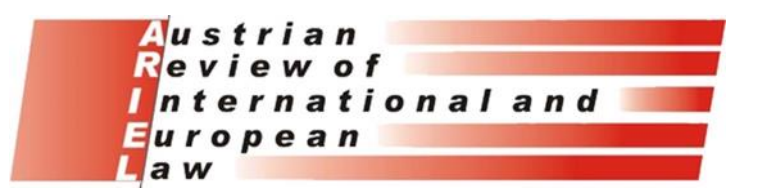

done in italics, and the addition '[emphasis added]' should be placed in the footnote, between square brackets, after the source.

## **1.3. Enumerations**

*Lists*. Arabic numbers are used for enumerations, followed by a full stop. Do not use letters or other signals or characters. The numbers are indented on the left and again after the number. Each part is separated by a semi-colon, and the last one ends with a full stop. After the last semi-colon, the word 'and' is added. Enumerations are separated from the text by a white line at both ends.

Example:

Certain rights are specifically designed for the protection of minorities:

- 1. the right to non-discrimination;
- 2. the right of preservation of identity;
- 3. the right to strike; and
- 4. the right to establish and maintain institutions.

*Within a sentence*. If it is twofold (Jones and Jackson do not agree), no comma is put before 'and'; if it is threefold or more, a comma should be placed before 'and' (Jones, Jackson, and Smith do not agree). The same rules apply to the word 'or'.

## **1.4. Italics**

Italics should be used sparingly. Only the following should be italicized in the *main* text:

- 1. case names and all procedural phases (*in re, ex parte*): *Corfu Channel* case;
- 2. titles of publications, speeches, articles or chapters in books: Wall Street Journal, Yale Law Journal, International Institutional Law;
- 3. words requiring special emphasis (*never* use bold type); and
- 4. words or phrases in languages other than English. An exception is made for full quotations in a foreign language. In such case, a translation should be provided in a footnote.

Please note that when a whole phrase is put in italics, those words or phrases that would have been put in italics in their own right are not italicized.

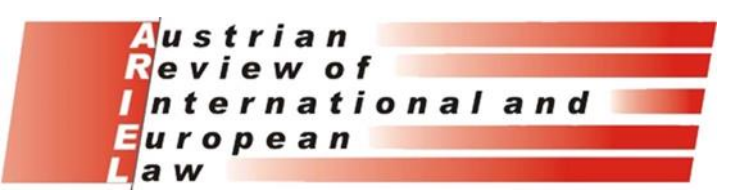

### **1.5. Abbreviations**

Abbreviations that are very common (UN, EC, EU, US, etc.) may be used without announcing them. Other abbreviations can only be used after first setting out what the acronym stands for, as follows.

Example: World Health Organization (WHO).

Only use abbreviations in the main text if the full name is used a lot throughout the article. If it is only mentioned a few times, leave the full name and do not abbreviate. Do not use 'dots' in abbreviations.

Example: US (*not* U.S.)

The following should not be abbreviated in the main text:

- 1. all months;
- 2. words like 'article', 'resolution', 'paragraph', and 'declaration'. Paragraph numbers of articles should be indicated between brackets, separated by dots only.

Example: Article 5(6.b); Article XII(1), and

3. numbers of nine or less: 10 and higher may be indicated by using numbers.

#### **1.6. Capitalization**

Avoid capitalization as much as possible. Do not capitalize words like 'state', 'state parties', 'members', 'contracting parties', 'treaty'. After a colon or semi-colon, no capital is used, except when the word following it is capitalized in its own right, such as names of countries or (a specified) article.

The following should always be capitalized: 'Article', 'Chapter', and 'Section', when followed by a number, and 'Resolution', 'Treaty', 'Draft', etc. when referring to a specific text.

#### **1.7. Miscellany**

Please note the following.

- 1. Do not use 'Second World War' or 'First World War', but use 'World War II' or 'World War I', respectively;
- 2. Do not use 'sixties', or 'seventies' but always use '1960s' or '1970s';

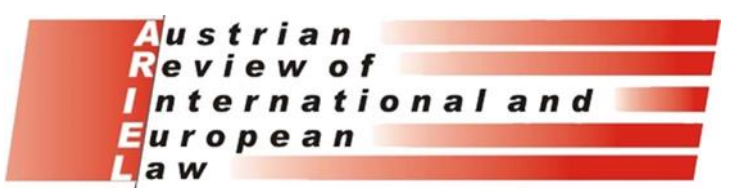

- 3. The use of '*jus*' or '*juris*' may only be used in a quotation (if that is the way it is printed in the original). In all other instances, use '*ius*' or '*iuris*'.
- 4. Dates are represented as follows: day-month-year (full). Example: 21 August 1967.

## **D. CONTACT INFORMATION**

Austrian Review of International and European Law (ARIEL) – The Editors Department of International Law and International Relations Schottenbastei 10-16 A-1090 WIEN Austria

Email: [ariel.int-law@univie.ac.at](mailto:ariel.int-law@univie.ac.at)

Prof. Dr. Stephan Wittich, Editor Phone: +43-1-4277-35301 Email: [stephan.wittich@univie.ac.at](mailto:stephan.wittich@univie.ac.at)

Dr. Jane Alice Hofbauer, Managing Editor Phone: +43-1-4277-35319 Email: [jane.alice.hofbauer@univie.ac.at](mailto:jane.alice.hofbauer@univie.ac.at)

Philipp Janig, Editorial Assistant Phone: +43-1-4277-35918 Email: [philipp.janig@univie.ac.at](mailto:philipp.janig@univie.ac.at)